**Per tal de consultar els Dictàmens de l'Agència Catalana de Protecció de Dades, podeu realitzar la recerca de diverses formes:** 

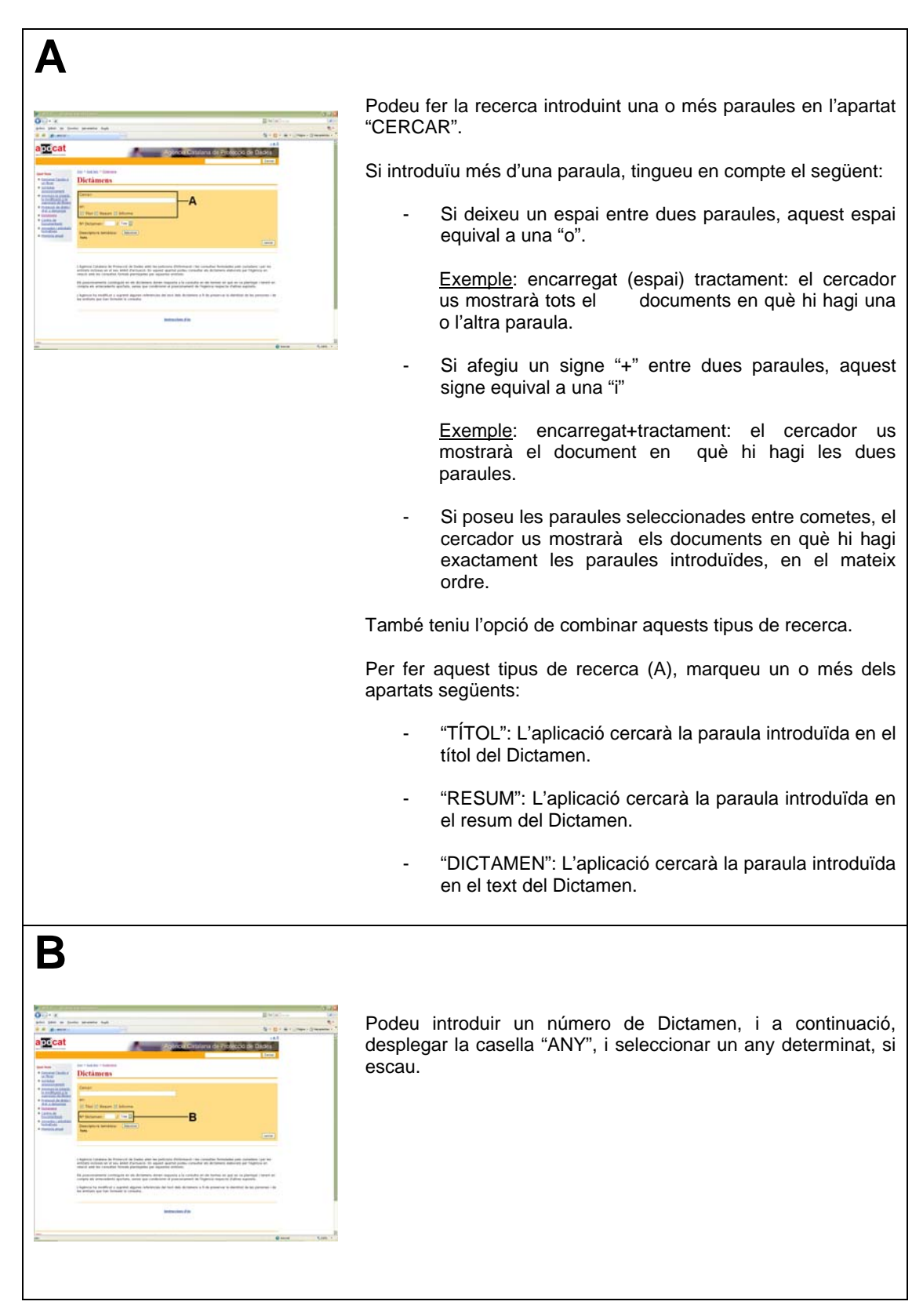

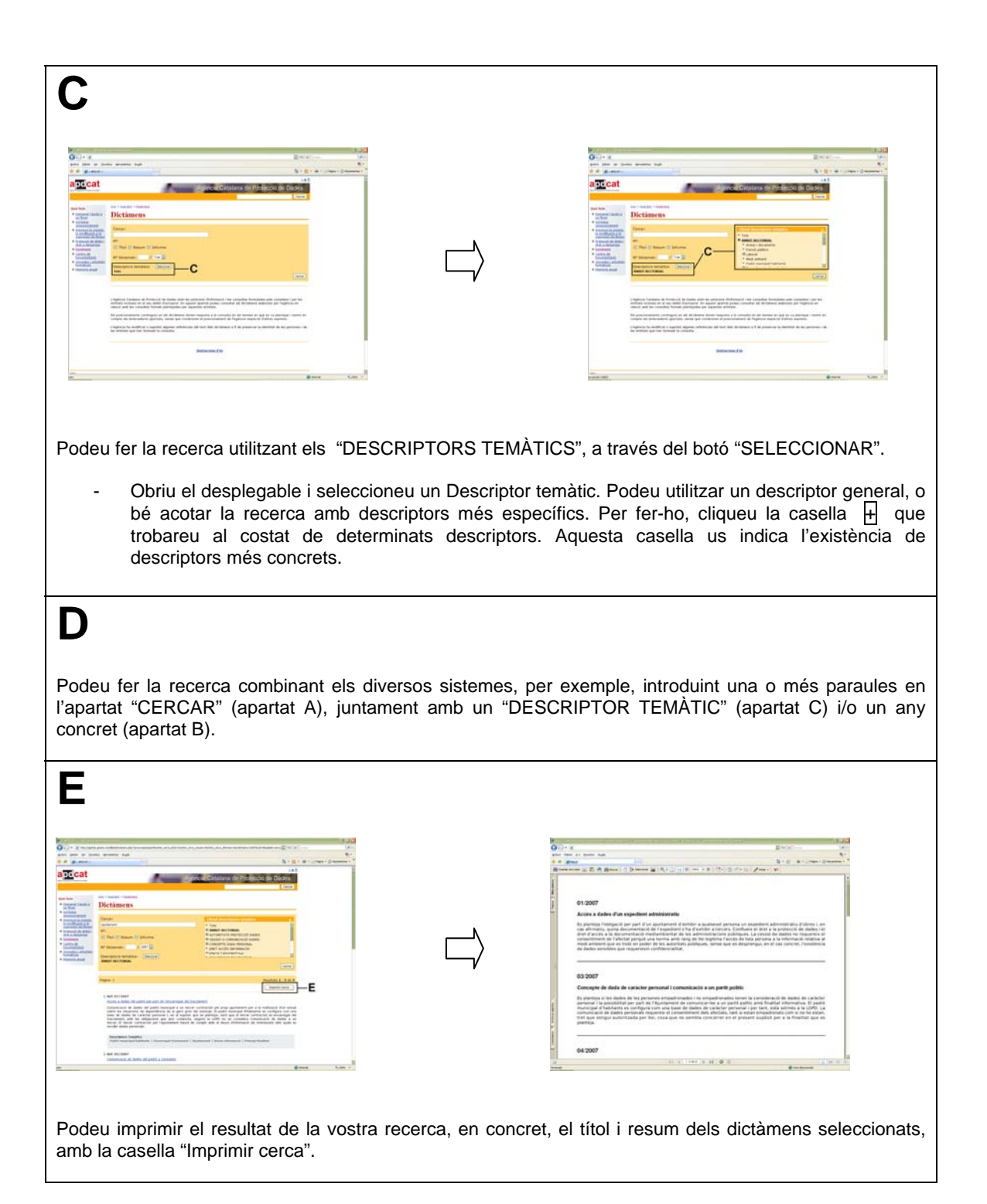